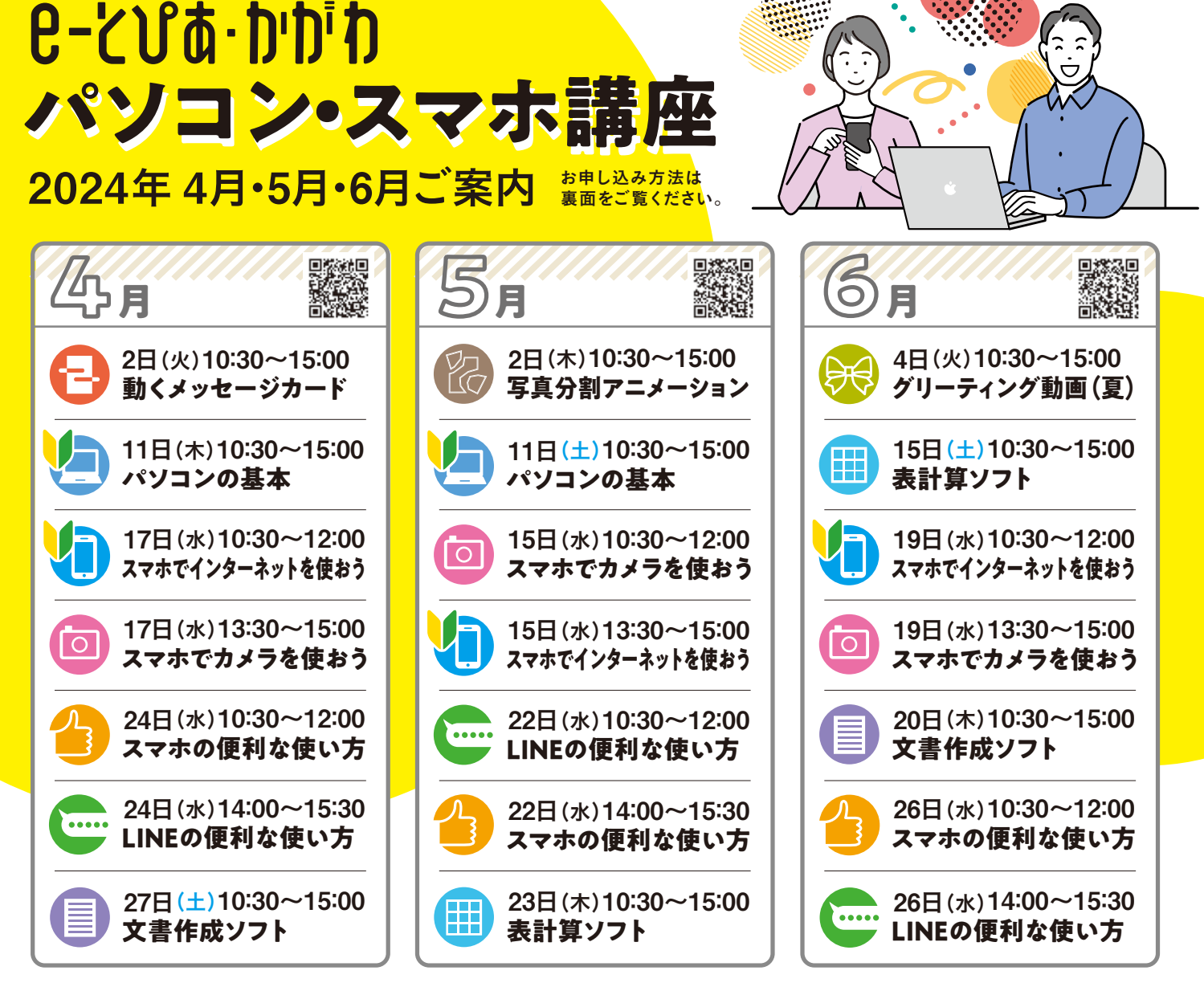

## <mark>パソコン講座</mark> Windows11

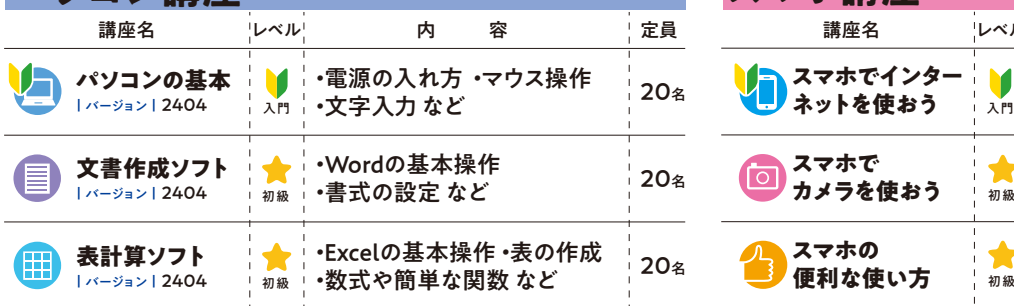

※テキストは300円です。

※テキストのバージョンはお間違いがないようご注意ください。

### **スマホ講座**

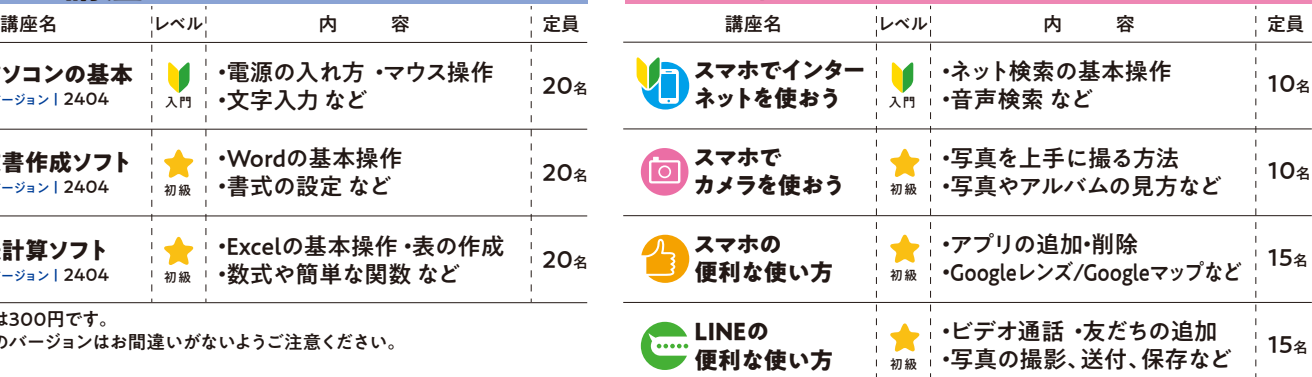

※講師は携帯電話会社のスマホアドバイザー、認定講師が担当いたします。 ※スマートフォンはこちらで準備したものをご利用いただけます。 ※操作説明はAndroidを用いて行います。

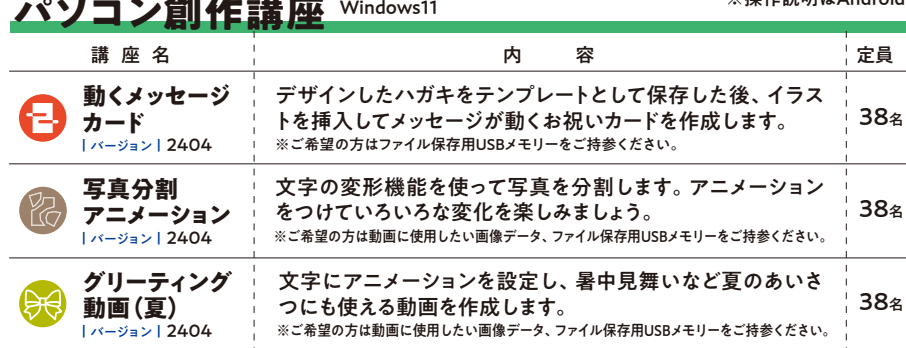

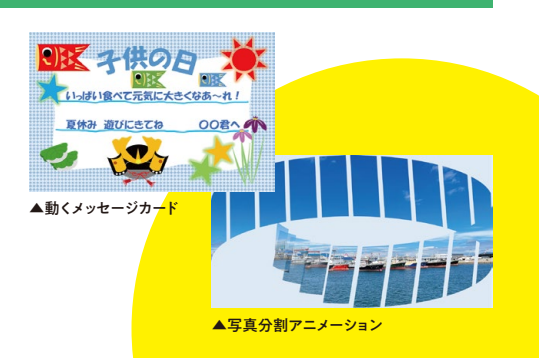

※テキストは300円です。

※テキストのバージョンはお間違いがないようご注意ください。

P-とりは・かがれ パソコン・スマホ講座

# お申し込み方法

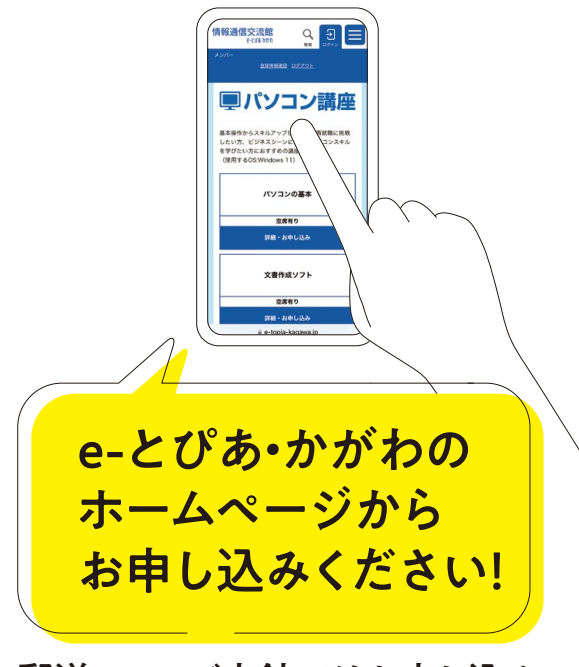

郵送・FAX・ご来館ではお申し込み いただけません。

 $\mathbb{C}$ 

╤

## スマホをお持ちの方は、こちらか

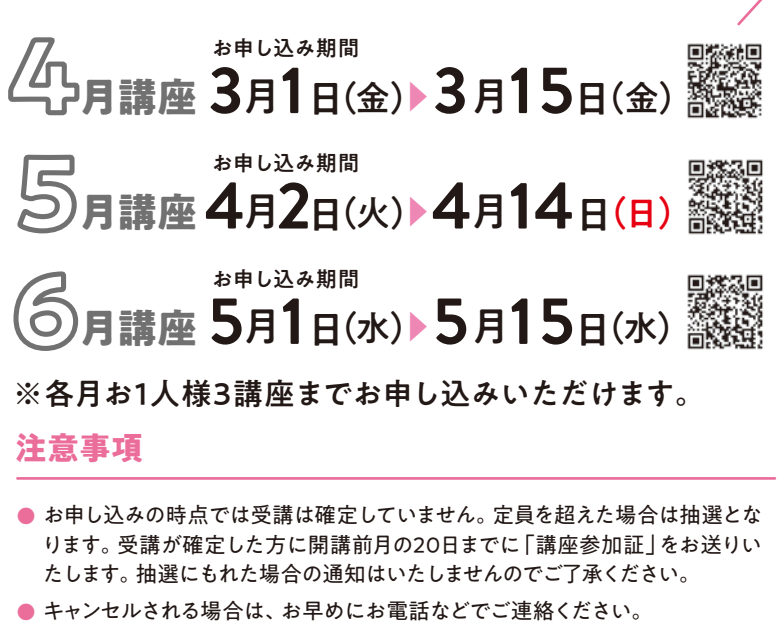

- 定員に満たない講座は、開講2日前まで先着順にて受け付けいたします。先着 **●** 順申込開始日はお問い合わせください。
- 講座開始時間より15分以上遅れた場合は受講できませんので、あらかじめご **●** 了承ください。
- ご記人いただいた個人情報は、参加申込登録、参加証の送付、ご連絡、参加 状況把握、情報提供などの目的以外には利用いたしません。

「とパソコンの基本」「いスマホでインターネットを使おう」専用申込用紙 郵送・FAX・ご来館またはホームページからお申し込みください。

 $\frac{HP}{4}$ 

〒760-0019 香川県高松市サンポート2番1号 高松シンボルタワー タワー棟4・5階

## FAX087-822-0112

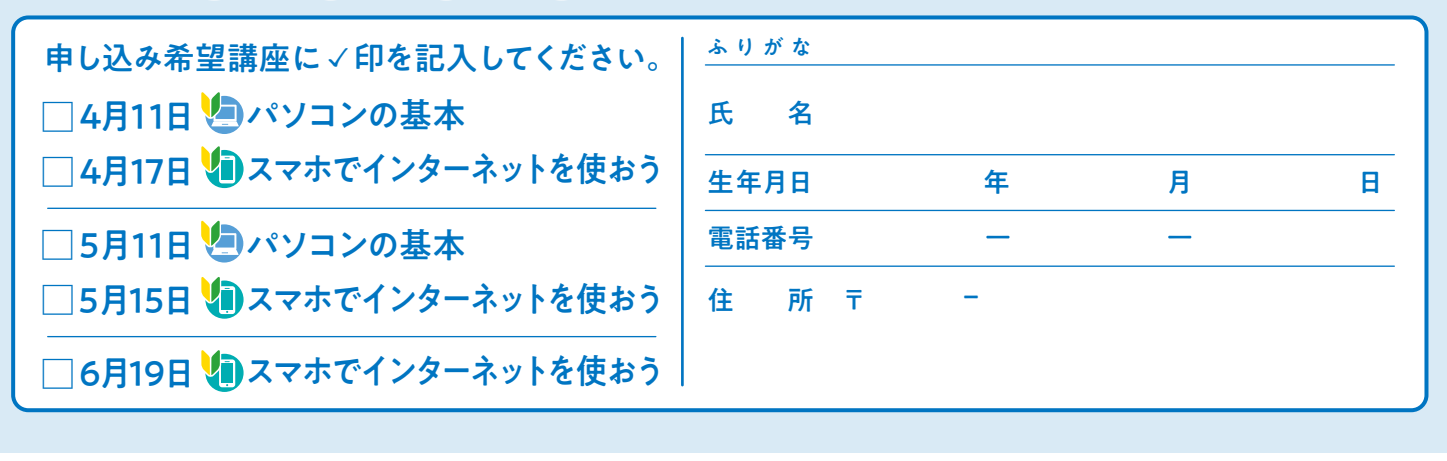

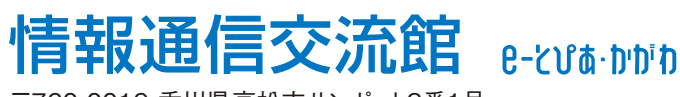

〒760-0019 香川県高松市サンポート2番1号 高松シンボルタワー タワー棟4・5階

**TEL** 087-822-0111 **FAX** 087-822-0112

**https://www.e -topia-kagawa.jp**

情報通信交流館 SEARCH Q

[開館時間]火曜日~金曜日 10:00~21:30、土曜日・日曜日・祝日 10:00~18:00 [休館日]毎週月曜日(月曜日が祝日・振替休日の場合は、翌日に最も近い祝日・休日で ない日)、年末年始(12月29日~1月3日)

SNSで情報発信中!(Facebook·X·YouTube) 「e-とぴあ·かがわ」で検索 <u>レンジングのスタックスの実行予定日 2024年6月1日(土)</u>

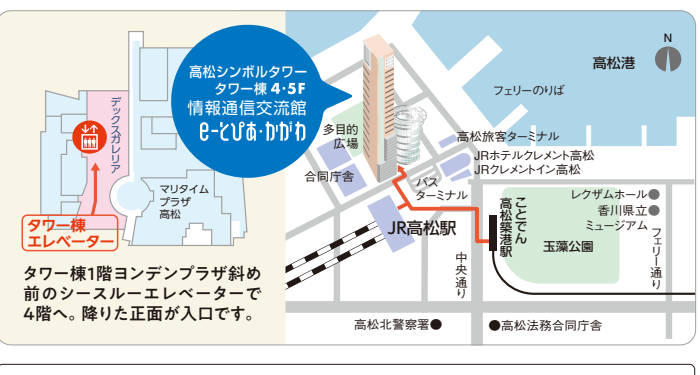